## **Содержание**

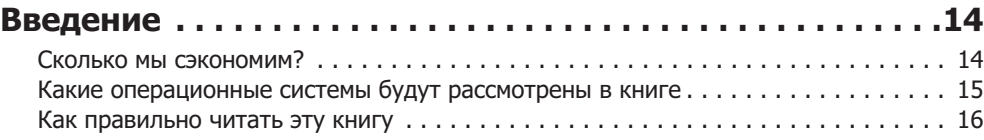

## **Часть I. Знакомство с системой 17**

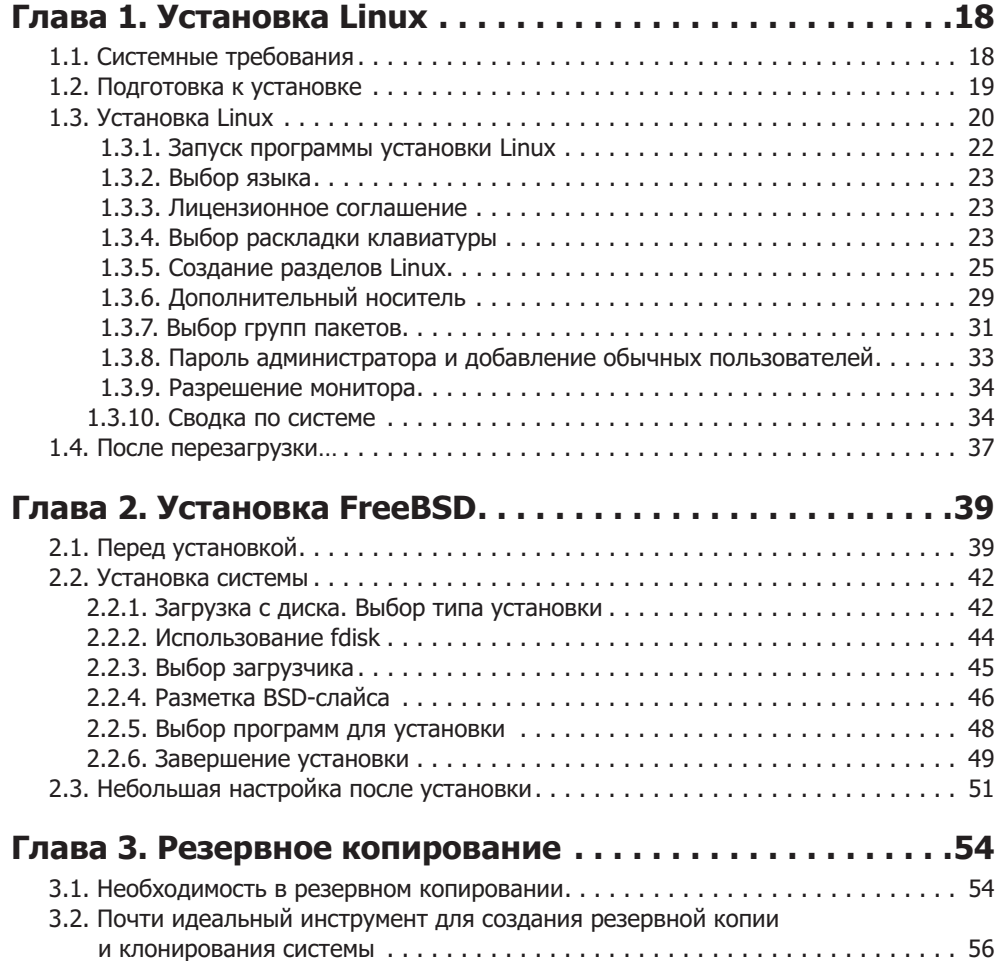

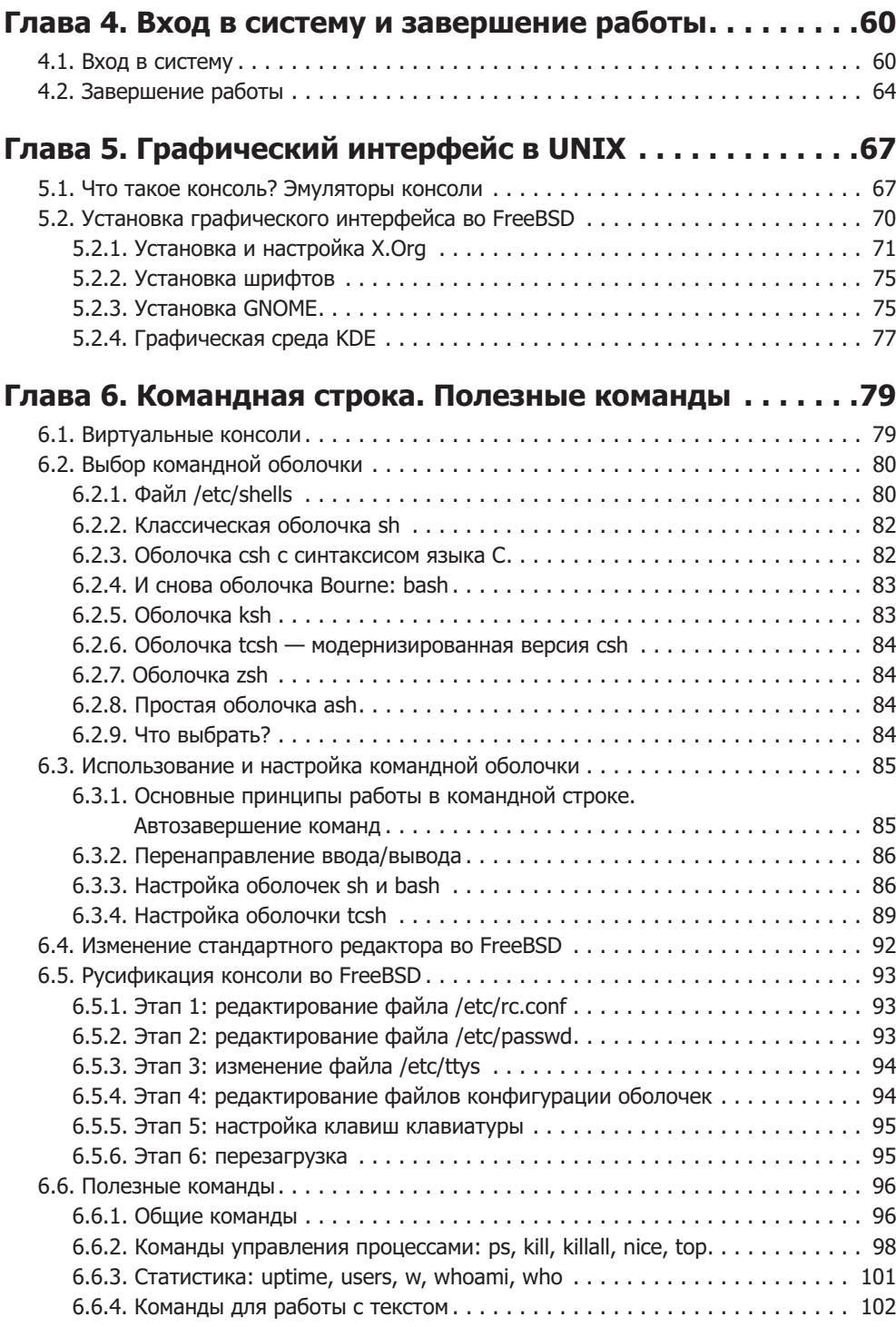

## **Часть II. Администрирование UNIX 1056**

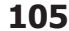

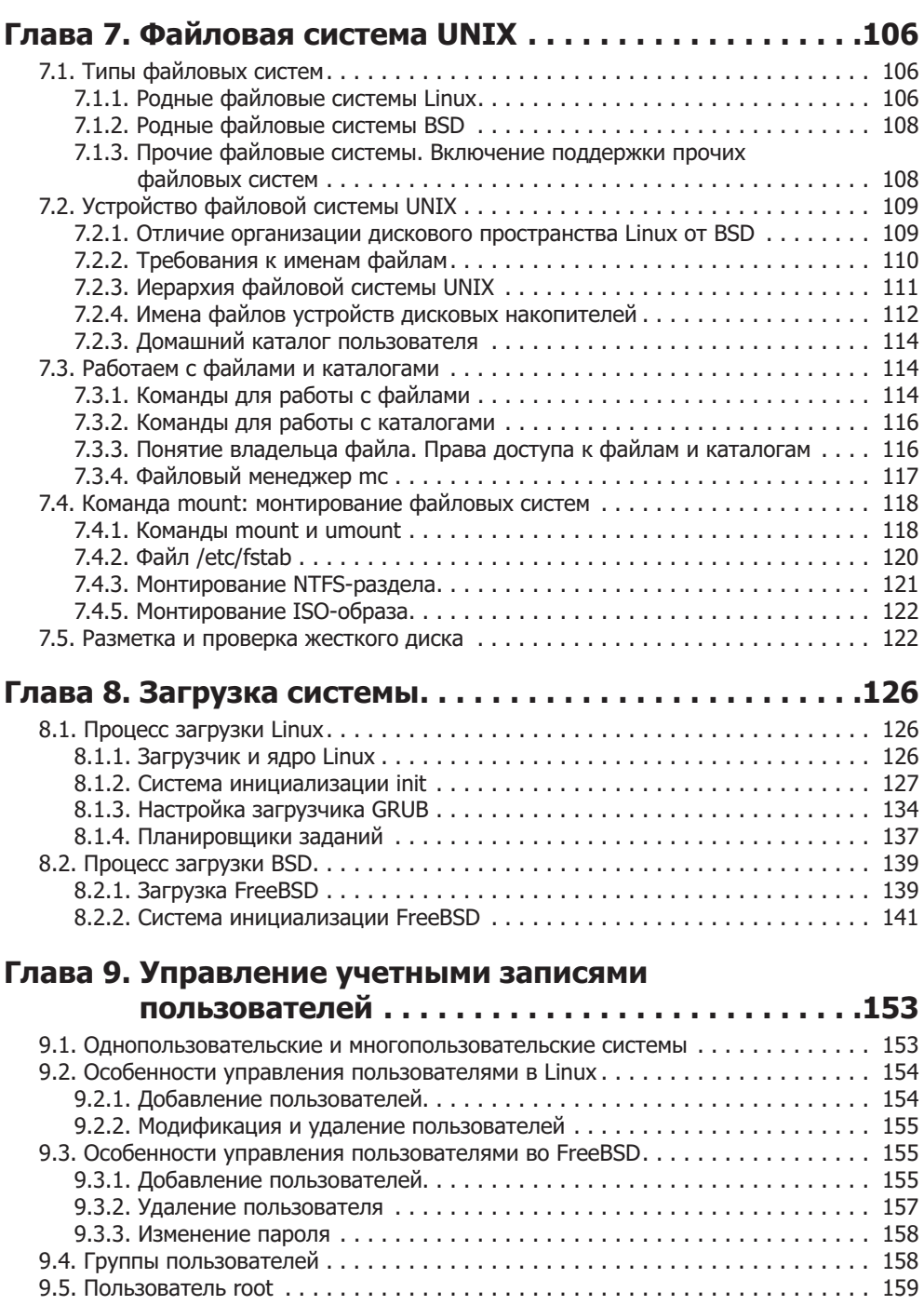

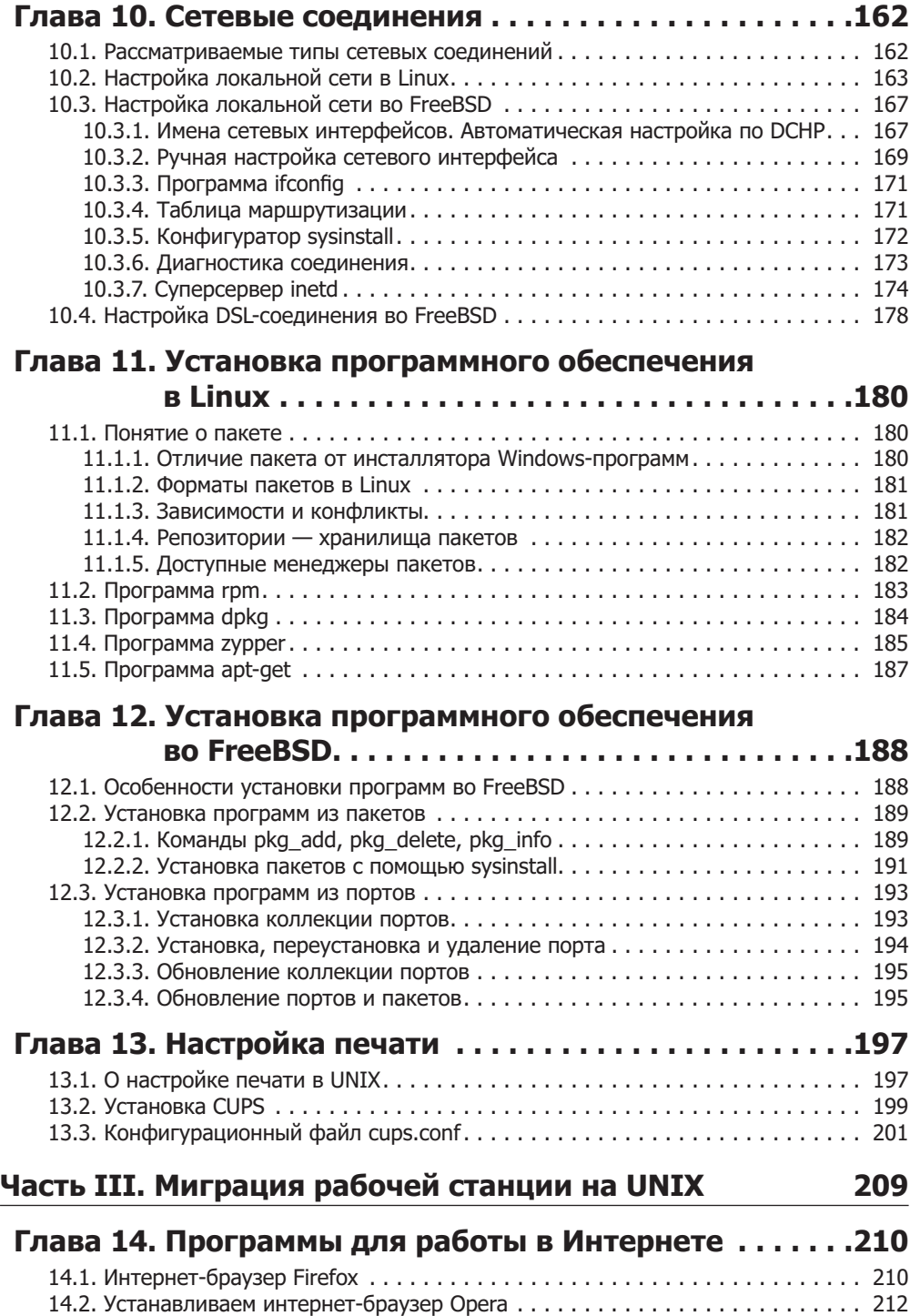

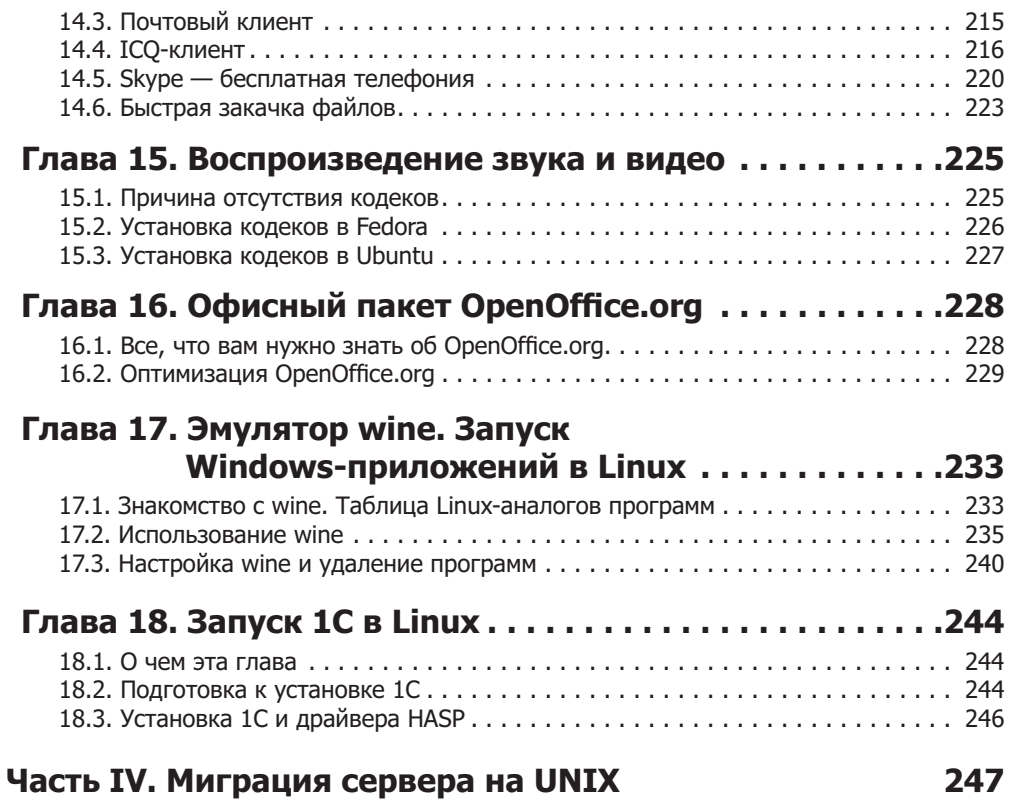

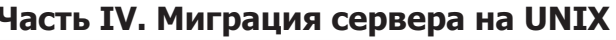

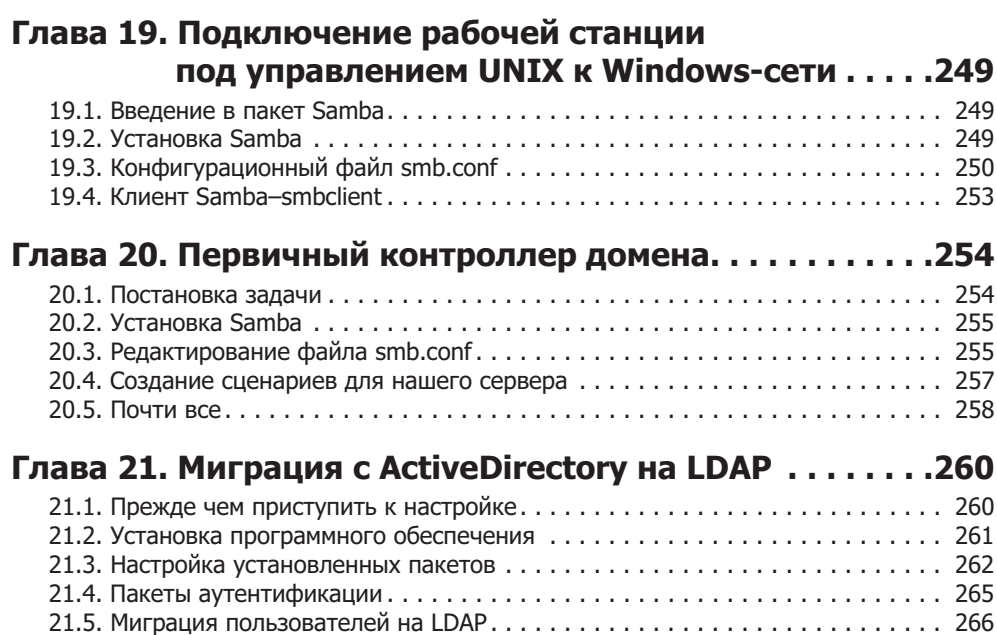

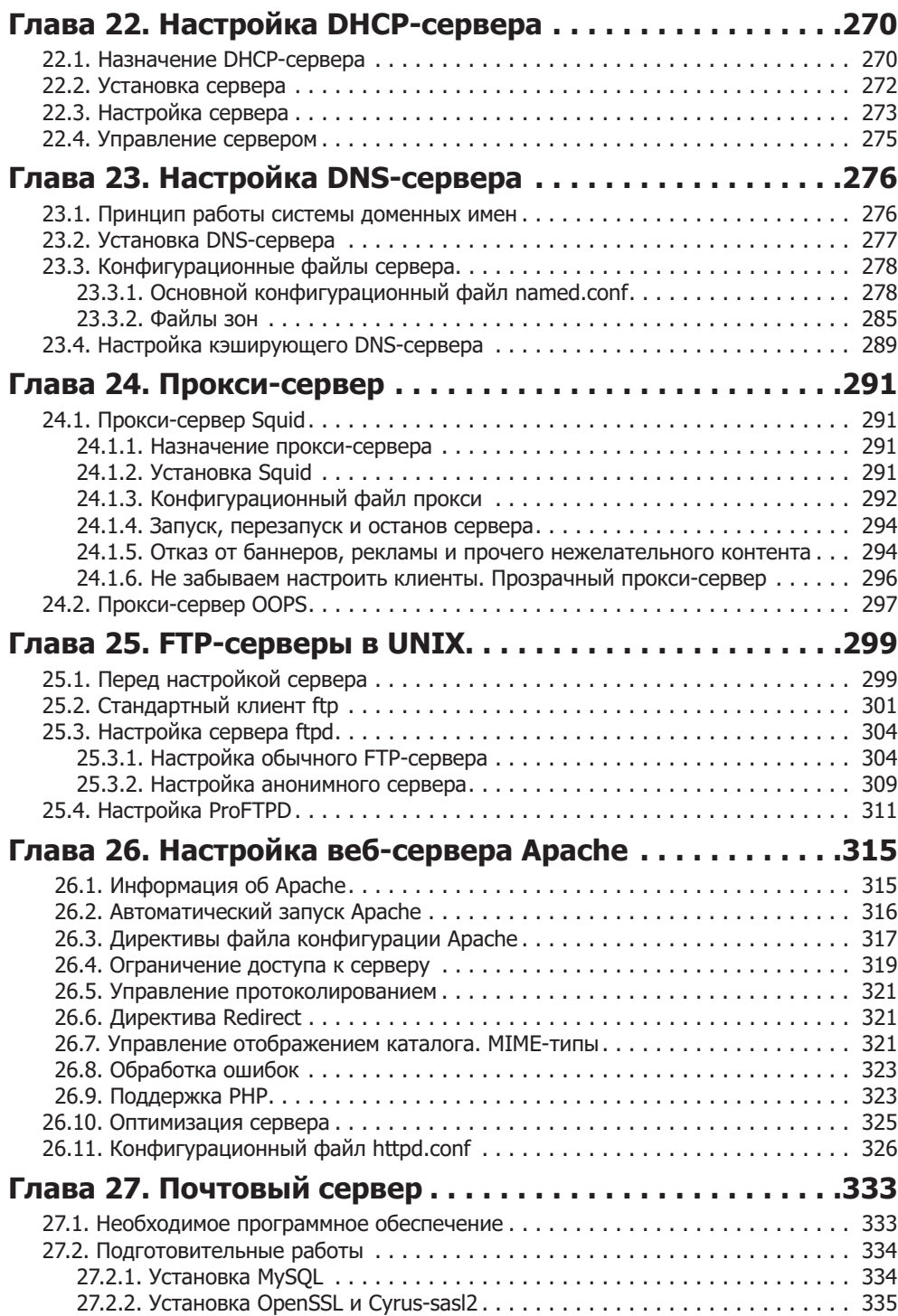

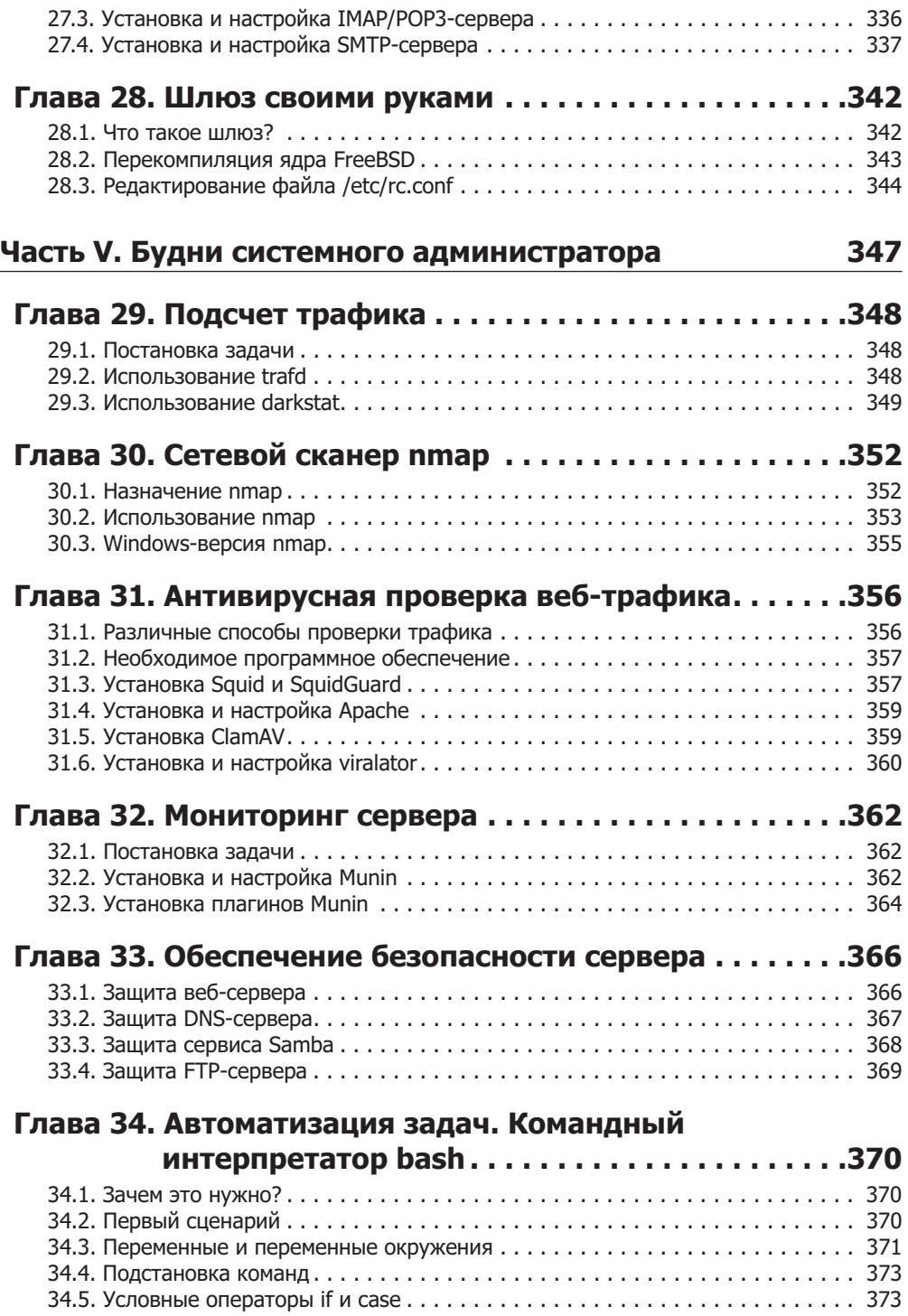

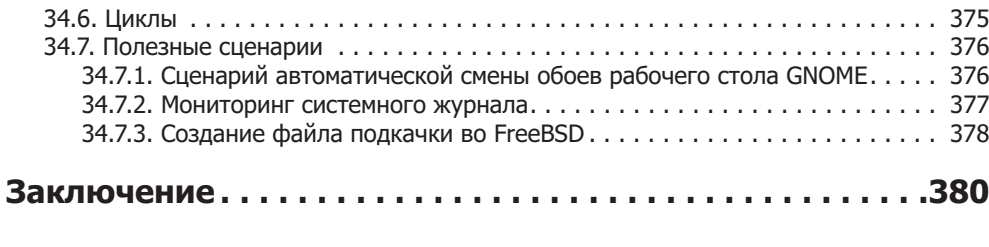

## **Приложения**

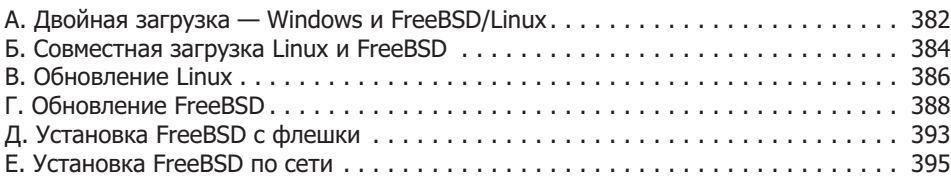